# **Государственное бюджетное образовательное учреждение Свердловской области, реализующее адаптированные основные общеобразовательные программы,**

**«Центр психолого-медико-социального сопровождения «Эхо» ГБОУ СО «ЦПМСС «Эхо»**

\_\_\_\_\_\_\_\_\_\_\_\_\_\_\_\_\_\_\_\_\_\_\_\_\_\_\_\_\_\_\_\_\_\_\_\_\_\_\_\_\_\_\_\_\_\_\_\_\_\_\_\_\_\_\_\_\_\_\_\_\_\_\_\_\_\_\_\_\_\_\_\_\_\_\_\_\_\_\_\_\_\_\_\_\_\_\_\_\_\_\_\_\_\_\_\_\_\_

Согласована

протокол заседания ЭМС

№46 от 09.06.2022

Утверждена:

приказ № 61 от 09.06.2022

**Рабочая программа по основам компьютерной грамотности для обучающихся 5Б ООО класса на 2022-2023 учебный год**

Составитель: Разумова Анна Владимировна,

учитель ВКК

Екатеринбург, 2022

#### **Пояснительная записка**

Рабочая программа по предмету «Основы компьютерной грамотности» для 5 класса разработана в соответствии с:

- Федеральным законом РФ от 29 декабря 2012 г. № 273-ФЗ «Об образовании в Российской Федерации» (в ред. Федеральных законов от 07.05.2013 N 99-ФЗ, от 23.07.2013 N 203-ФЗ)
- Приказом Минобрнауки РФ от 17.02.2010 №1879 "Об утверждении федерального государственного стандарта основного общего образования".
- Проектом примерных адаптированных основных общеобразовательных программ основного общего образования (первый год обучения) обучающихся с нарушениями слуха (варианты 1/2.1. и 1.2., 2.2.)
- Учебным планом ООО ГБОУ СО ЦПМСС «Эхо» для глухих обучающихся.
- Постановлением главного государственного санитарного врача РФ № 26 от 10 июля 2015 г. «Об утверждении СанПин 2.4.2.3286-15 «Санитарно-эпидемиологические требования к условиям и организации обучения и воспитания в организациях, осуществляющих образовательную деятельность по адаптированным основным общеобразовательным программам для обучающихся с ОВЗ»
- Авторской программой: Босова Л.Л. Информатика. Программа для основной школы: 5-6 классы. 7-9 классы/Л.Л. Босова, А.Ю. Босова. – М.: БИНОМ. Лаборатория знаний, 2015.

Данная рабочая программа ориентирована на УМК:

- 1. Информатика: учебник для 5 класса / Л.Л. Босова, А.Ю. Босова М.: БИНОМ. Лаборатория знаний, 2015
- 2. Информатика: учебник для 6 класса / Л.Л. Босова, А.Ю. Босова М.: БИНОМ. Лаборатория знаний, 2015

На изучение учебного предмета «Основы компьютерной грамотности» в 6 классе отводится 34 часа (1 час в неделю)

Содержание рабочей программы по Основам компьютерной грамотности адаптировано с учетом общего уровня развития обучающихся, особенностей и закономерностей обучения детей с нарушенным слухом.

Отличительной особенностью тематического планирования является использование более гибкой структуры уроков, включающих практические работы, индивидуальный опрос учащихся, решение разнообразных задач в целях усиления практической направленности обучения.

Обучение основам компьютерной грамотности тесно связано с формированием словесной речи обучающихся с нарушенным слухом. Достижение полного сознательного усвоения знаний невозможно без овладения нужным для этого речевым материалом. Педагог осуществляет непрерывное развитие словесного общения. При этом учитель информатики выполняет следующие требования:

-специальное выделение базовых лексико-грамматических структур для оформления знаний по различным темам курса информатики; -повышение уровня развития речемыслительной деятельности обучающихся;

-увеличение информативной насыщенности уроков за счет личностно-ориентированного рассмотрения изучаемых вопросов.

В организации учебного процесса и выборе методов обучения учитель информатики руководствуется системой дидактических принципов: научности, сознательности и активности, доступности, наглядности, прочности, индивидуального подхода и др. При этом, предполагается своеобразие их реализации в школе для детей с нарушенным слухом.

Учитель информатики использует специфические принципы, учитывающие особенности и закономерности обучения детей с нарушенным слухом:

- коррекционной направленности обучения;

-единства обучения основам наук и словесной речи;

-интенсификации речевого общения.

## **Требования к уровню подготовки обучающихся 5 класса:**

### **Изучение дает возможность обучающимся достичь следующих результатов развития.**

#### **Личностными результатами** обучения **основ компьютерной грамотности в 5 классе** являются:

1) умение ясно, точно, грамотно излагать свои мысли в устной и письменной речи, понимать смысл поставленной задачи, выстраивать аргументацию, приводить примеры;

2) критичность мышления, умение распознавать логически некорректные высказывания;

3) представление о науке информатике как сфере человеческой деятельности, об этапах ее развития, о ее значимости для развития цивилизации;

4) креативность мышления, инициатива, находчивость;

5) умение контролировать процесс и результат учебной деятельности;

6) способность к эмоциональному восприятию информационных объектов, задач, решений, рассуждений.

**Метапредметными результатами** обучения **основ компьютерной грамотности** в 5 классе являются:

1) представление об информации как одном из основных понятий современной науки, об информационных процессах и их роли в современном мире;

2) умение понимать и правильно применять на бытовом уровне понятия «информация», «информационный объект»; приводить примеры передачи, хранения и обработки информации в деятельности человека, в живой природе, обществе, технике; приводить примеры древних и современных информационных носителей

3) умение находить в различных источниках информацию, необходимую для решения проблем,

4) умение самостоятельно ставить цели, выбирать и создавать алгоритмы для решения учебных математических проблем;

5) умение планировать и осуществлять деятельность, направленную на решение задач исследовательского характера.

**Общими предметными результатами** обучения ОКГ в 5 классе являются:

1) Умение классифицировать информацию по способам ее восприятия человеком, по формам представления на материальных носителях; кодировать и декодировать сообщения, используя простейшие коды; определять, информативно или нет некоторое сообщение, если известны способности конкретного субъекта к его восприятию.

2) Умение формировать представление о способах кодирования информации; научиться преобразовывать информацию по заданным правилам и путем рассуждений; научиться решать логические задачи на установление соответствия с использованием таблиц;

3) научиться приводить примеры единичных и общих понятий, отношений между понятиями; научиться для объектов окружающей действительности указывать их признаки — свойства, действия, поведение, состояния; научиться называть отношения, связывающие данный объект с другими объектами;

4) научиться осуществлять деление заданного множества объектов на классы по заданному или самостоятельно выбранному признаку основанию классификации; научиться приводить примеры материальных, нематериальных и смешанных систем.

5) научиться определять устройства компьютера (основные и подключаемые) и выполняемые ими функции; различать программное и аппаратное обеспечение компьютера; запускать на выполнение программу, работать с ней, закрывать программу; создавать, переименовывать, перемещать, копировать и удалять файлы; работать с основными элементами пользовательского интерфейса: использовать меню, обращаться за справкой, работать с окнами (изменять размеры и перемещать окна, реагировать на диалоговые окна); вводить информацию в компьютер с помощью клавиатуры и мыши; выполнять арифметические вычисления с помощью программы Калькулятор;

6) применять текстовый редактор для набора, редактирования и форматирования простейших текстов на русском и иностранном языках; выделять, перемещать и удалять фрагменты текста; создавать тексты с повторяющимися фрагментами; использовать простые способы форматирования (выделение жирным шрифтом, курсивом, изменение величины шрифта) текстов; создавать и форматировать списки;

7) создавать, форматировать и заполнять данными таблицы; создавать круговые и столбиковые диаграммы; применять простейший графический редактор для создания и редактирования простых рисунков; использовать основные приемы создания презентаций в редакторах презентаций; осуществлять поиск информации в сети Интернет с использованием простых запросов (по одному признаку); ориентироваться на интернет-сайтах (нажать указатель, вернуться, перейти на главную страницу);

8) соблюдать требования к организации компьютерного рабочего места, требования безопасности и гигиены при работе со средствами ИКТ.

9) овладеть приемами квалифицированного клавиатурного письма; научиться систематизировать (упорядочивать) файлы и папки; сформировать представления об основных возможностях графического интерфейса и правилах организации индивидуального информационного пространства; расширить знания о назначении и функциях программного обеспечения компьютера; приобрести опыт решения задач из разных сфер человеческой деятельности с применением средств информационных технологий; научиться создавать объемные текстовые документы, включающие списки, таблицы, диаграммы, рисунки; научиться осуществлять орфографический контроль в текстовом документе с помощью средств текстового процессора; научиться оформлять текст в соответствии с заданными требованиями к шрифту, его начертанию, размеру и цвету, к выравниванию текста; научиться видоизменять готовые графические изображения с помощью средств графического редактора;

10) научиться создавать сложные графические объекты с повторяющимися и/или преобразованными фрагментами;

11) научиться создавать на заданную тему мультимедийную презентацию с гиперссылками, слайды которой содержат тексты, звуки, графические изображения; демонстрировать презентацию на экране компьютера или с помощью проектора; научиться работать с электронной почтой (регистрировать почтовый ящик и пересылать сообщения);

12) научиться сохранять для индивидуального использования найденные в сети Интернет материалы; расширить представления об этических нормах работы с информационными объектами.

# **СОДЕРЖАНИЕ УЧЕБНОГО ПРЕДМЕТА «ОСНОВЫ КОМПЬЮТЕРНОЙ ГРАМОТНОСТИ»**

Структура содержания учебного предмета Основы компьютерной грамотности в 6 классах основной школы может быть определена следующими укрупненными тематическими блоками (разделами):

Информация вокруг нас.

Информационные технологии.

# **Раздел 1. Информация вокруг нас**

Информация и информатика. Как человек получает информацию. Виды информации по способу получения. Хранение информации. Память человека и память человечества. Носители информации. Передача информации. Источник, канал, приемник. Примеры передачи информации. Электронная почта. Код, кодирование информации. Способы кодирования информации. Метод координат. Формы представления информации. Текст как форма представления информации. Табличная форма представления информации. Наглядные формы представления информации. Обработка информации. Разнообразие задач обработки информации. Изменение формы представления информации. Систематизация информации. Поиск информации. Получение новой информации. Преобразование информации по заданным правилам. «Черные ящики». Преобразование информации путем рассуждений. Разработка плана действий и его запись. Задачи на переливания. Задачи на переправы. Информация и знания. Чувственное познание окружающего мира. Абстрактное мышление. Понятие как форма мышления.

#### **Раздел 2. Информационные технологии.**

#### Компьютер

Компьютер — универсальная машина для работы с информацией. Техника безопасности и организация рабочего места. Основные устройства компьютера, в том числе устройства для ввода информации (текста, звука, изображения) в компьютер. Компьютерные объекты. Программы и документы. Файлы и папки. Основные правила именования файлов. Элементы пользовательского интерфейса: рабочий стол;

Панель задач. Мышь, указатель мыши, действия с мышью. Управление компьютером с помощью мыши. Компьютерные меню. Главное меню. Запуск программ. Окно программы и его компоненты. Диалоговые окна. Основные элементы управления, имеющиеся в диалоговых окнах. Ввод информации в память компьютера.

### Подготовка текстов на ПК

Клавиатура. Группы клавиш. Основная позиция пальцев на клавиатуре. Текстовый редактор. Правила ввода текста. Слово, предложение, абзац. Приемы редактирования (вставка, удаление и замена символов). Фрагмент. Перемещение и удаление фрагментов. Буфер обмена. Копирование фрагментов. Проверка правописания, расстановка переносов. Форматирование сим волов (шрифт, размер, начертание, цвет). Форматирование абзацев (выравнивание, отступ первой строки, междустрочный интервал и др.). Создание и форматирование списков. Вставка в документ таблицы, ее форматирование и заполнение данными.

# Компьютерная графика.

Простейший графический редактор. Инструменты графического редактора. Инструменты создания простейших графических объектов. Исправление ошибок и внесение изменений. Работа с фрагментами: удаление, перемещение, копирование. Преобразование фрагментов. Устройства ввода графической информации.

Создание мультимедийных объектов.

Мультимедийная презентация. Описание последовательно развивающихся событий (сюжет). Анимация. Возможности настройки анимации в редакторе презентаций. Создание эффекта движения с помощью смены последовательности рисунков.

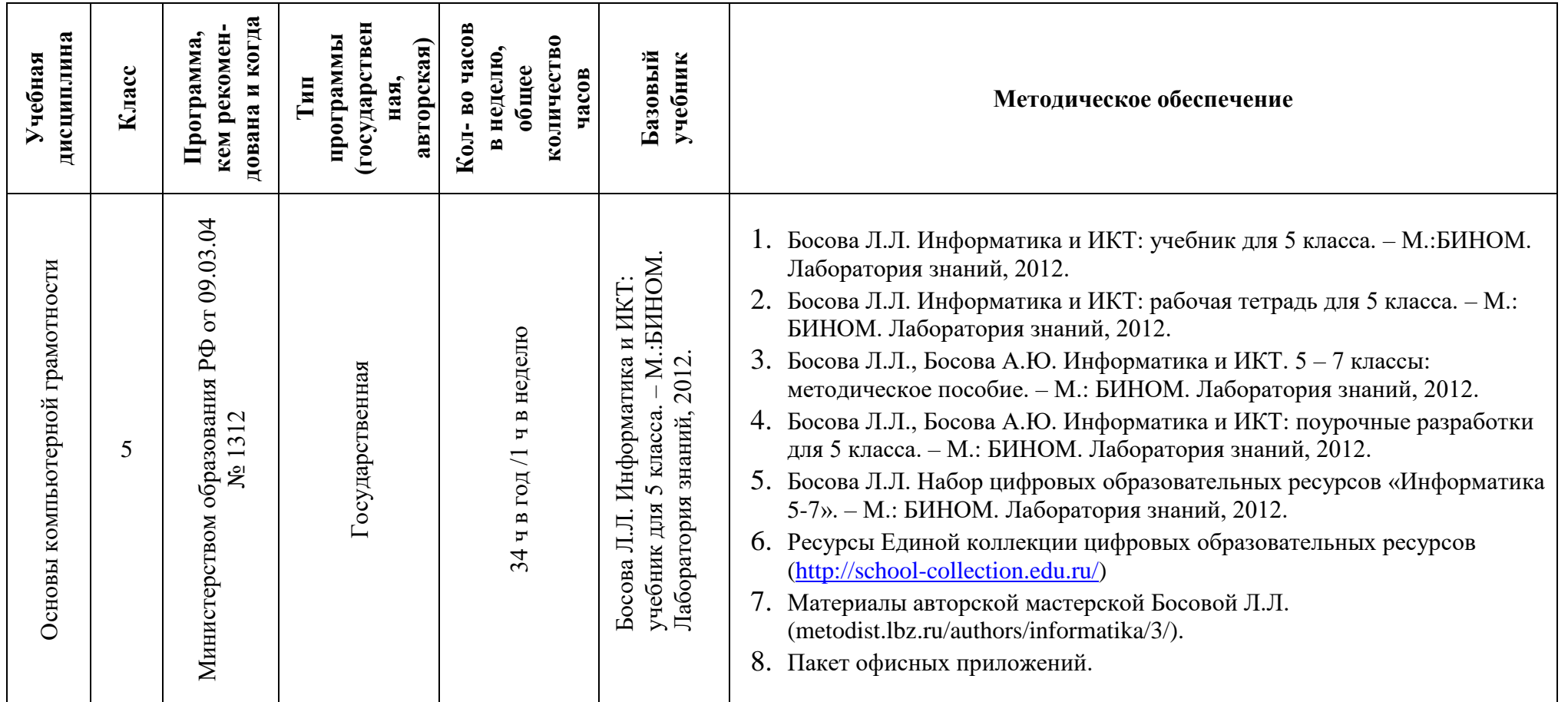

# **Учебно-методический комплекс**

## **Материально-техническое оборудование Оборудование и приборы:**

- 1. Операционная система.
- 2. Пакет офисных приложений MicrosoftOffice.
- 3. Плакаты Босовой Л.Л.
- 4. Ресурсы Единой коллекции цифровых образовательных ресурсов [\(http://school-collection.edu.ru/\)](http://school-collection.edu.ru/).
- 5. Материалы авторской мастерской Босовой Л.Л. (http://metodist.lbz.ru/authors/informatika/3/).

# **Перечень цифровых образовательных ресурсов:**

- 1. Зрительные иллюзии.
- 2. Техника безопасности.
- 3. Компьютер на службе у человека.
- 4. Хранение информации.
- 5. Носители информации.
- 6. Средства передачи информации.
- 7. В мире кодов.
- 8. Текст: история и современность.
- 9. Табличный способ решения логических задач.
- 10.Наглядные формы представления информации.
- 11.Задача о напитках.
- 12.Клавиатурный тренажер.
- 13.Логические игры «Морской бой», «Переливашки», «Пары».

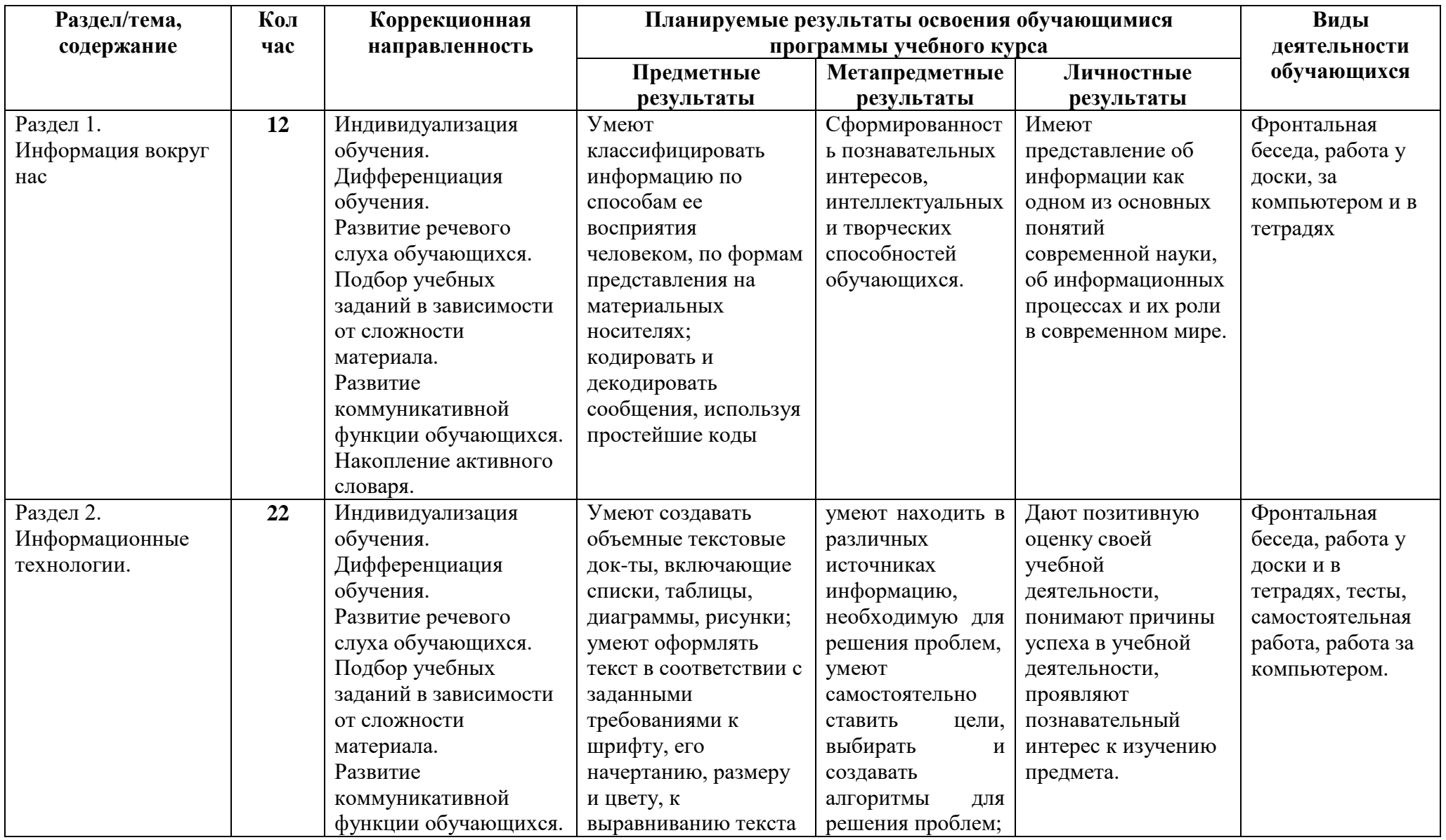

**КАЛЕНДАРНО – ТЕМАТИЧЕСКОЕ ПЛАНИРОВАНИЕ.**

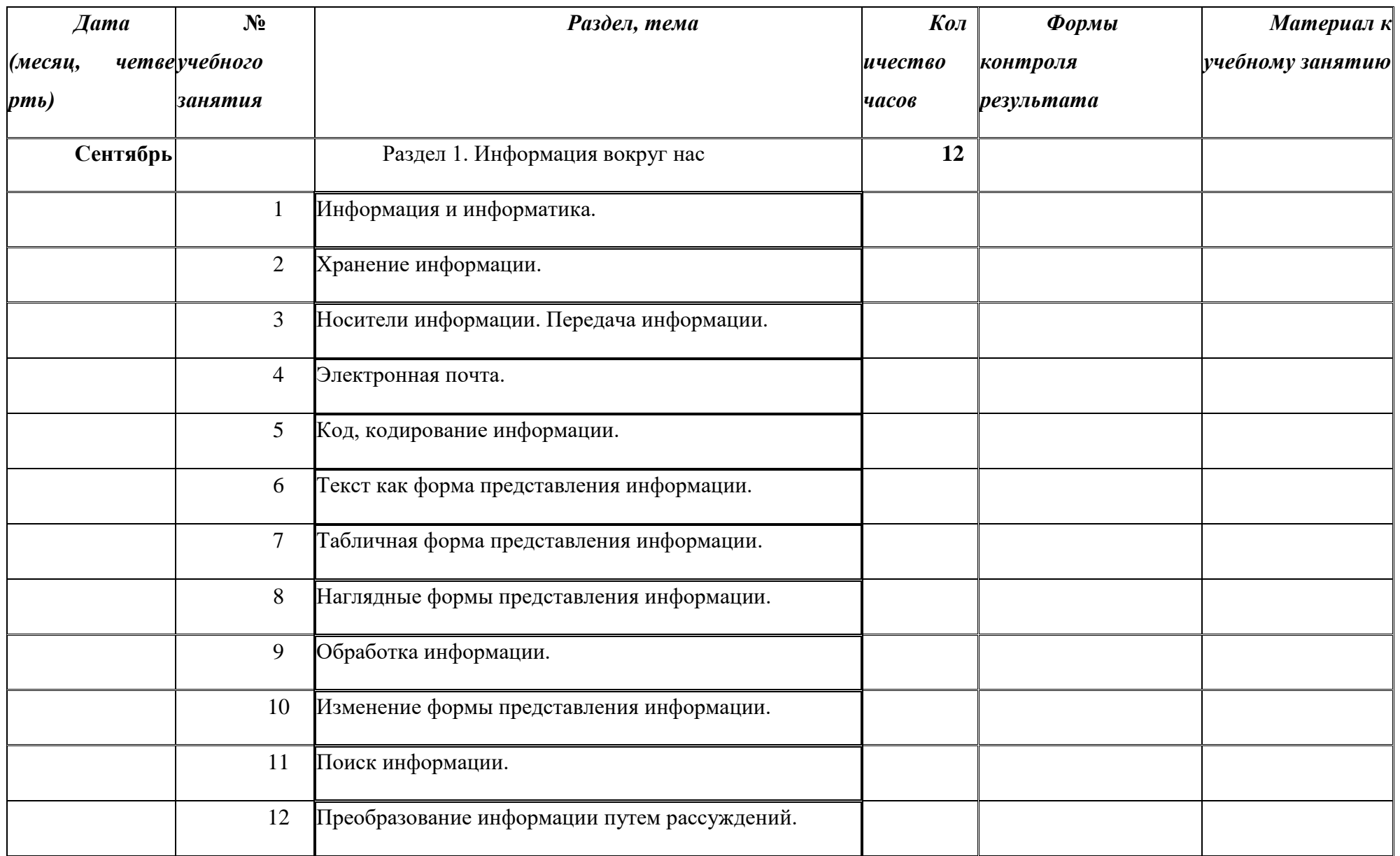

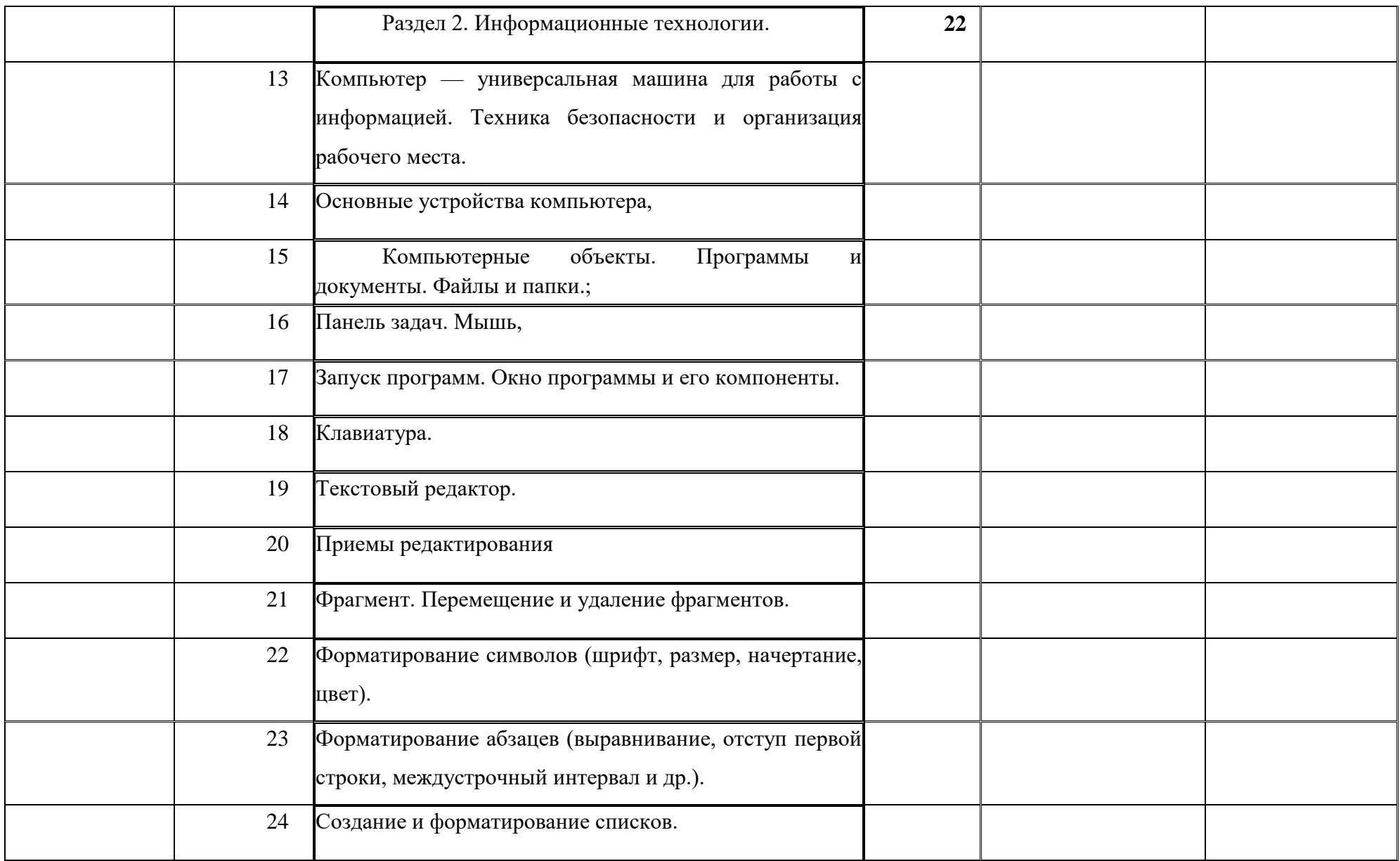

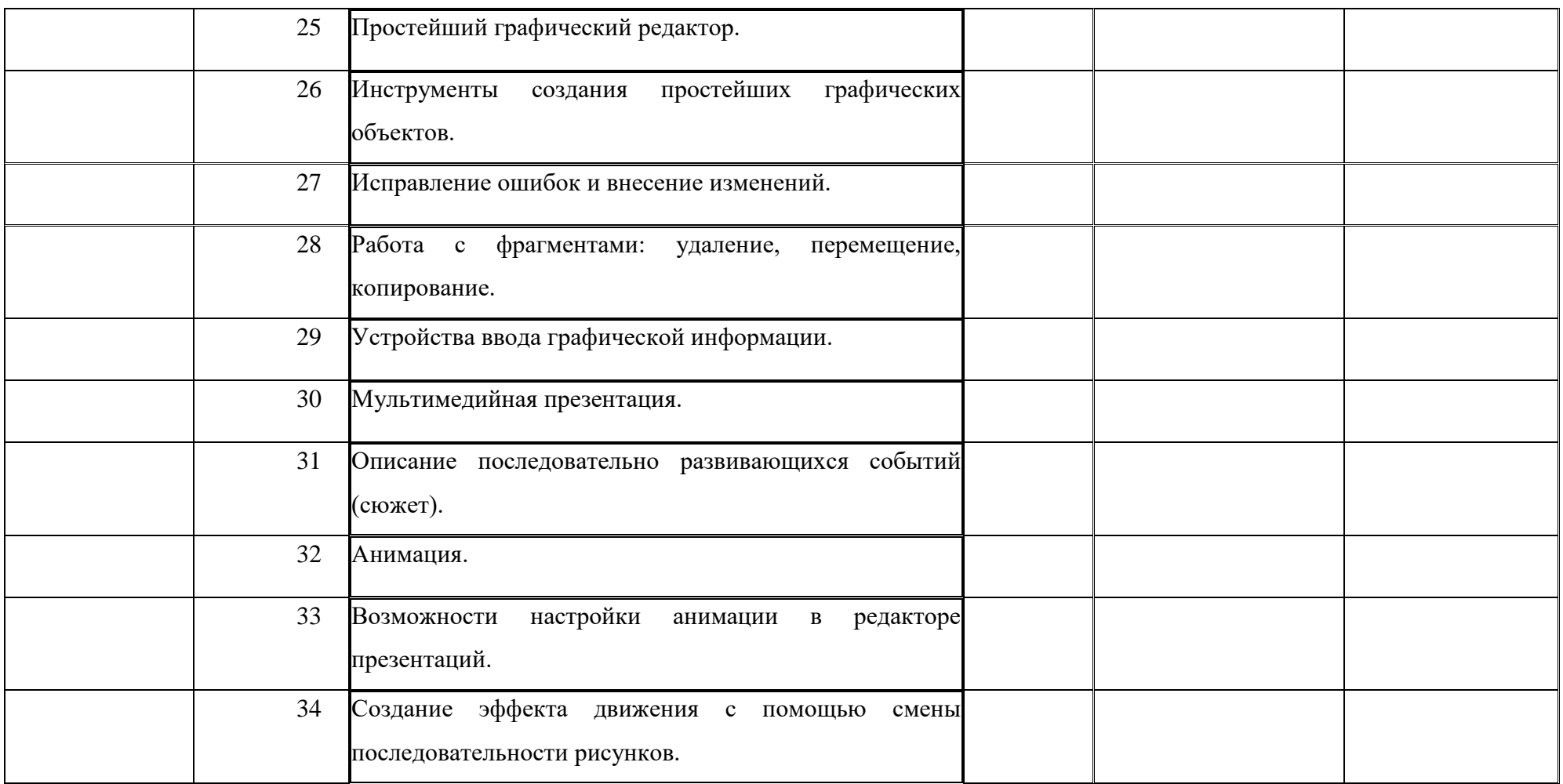